POUR L'ÉCOLE **DE LA CONFIANCE** 

# Educonnect

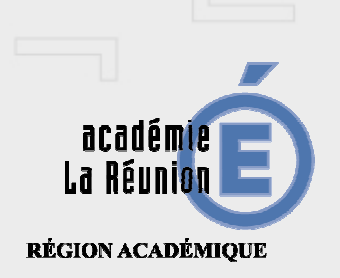

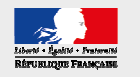

titre de la présentation

### Educonnect – Portail d'accès aux téléservices

 **Accessible depuis metice.ac-reunion.fr Télé service disponible : accès au Livret Scolaire Unique Actuellement en expérimentation dans l'académie (quelques écoles) :Qui a accès ?** 

> **Les parents d'élève du primaire (cf. saisies dans ONDE par les directeurs d'école)**

#### **Comment un parent peut initialiser son compte ?**

- **1. Auto inscription en utilisant son compte FranceConnect**
- **2. Auto inscription par SMS**
- **3. Inscription utilisant les identifiants et mot de passe fournis par**

**l'école**

**En cas d'identifiant ou mot de passe perdu, possibilité de les récupérer de façon autonome par courriel ou SMS , ou en contactant l'école**

**Pages assistance académique** 

**Pour les parents :** https://www.ac-reunion.fr/assistance-educonnect.html**Pour les directeurs :** https://metice-actualites.ac-reunion.fr/index.php?id=18218

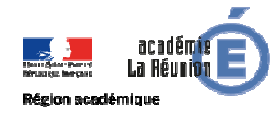

## Educonnect – Portail d'accès aux téléservices 1d

#### **Quel impact pour les écoles?**

- **Pour les enseignants, aucun : ils continuent à renseigner le LSU et dès validation des livrets ils sont disponibles en télé service**
- **Pour les directeurs :** 
	- **Possibilité de gestion à travers l'application de gestion des comptes Educonnect (accessible dans Metice)**
		- **Possibilité de générer des « notifications » (sur demande des parents )**
		- **Possibilité de suivre les statistiques d'activation des comptes de l'école**

**Avantages : plus d'impression papier, accès facilité pour les parents**

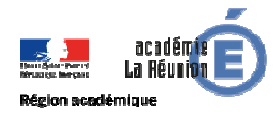

#### **POUR L'ÉCOLE DE LA CONFIANCE**

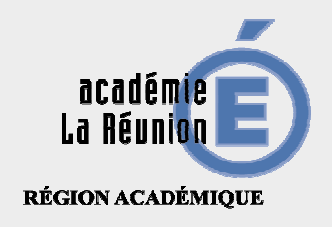

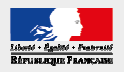